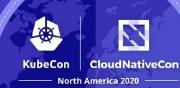

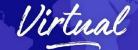

# Progressive Delivery Techniques with Flagger

#### Stefan Prodan

🄰 @stefanprodan

## **CICD** - all-in-one monolith

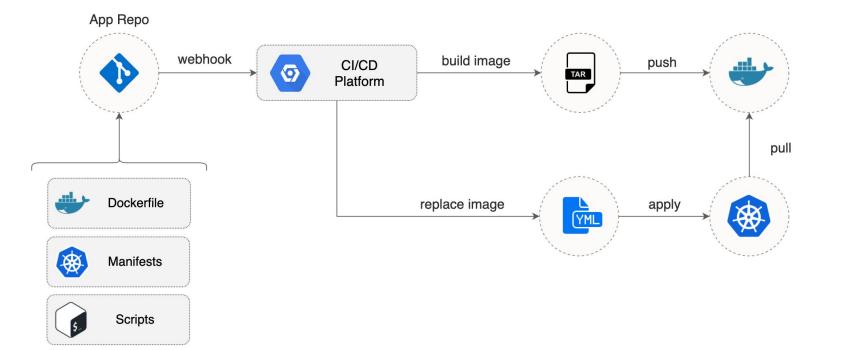

 $\sim$ 

CloudNativeCon

North America 2020

KubeCon

Virtual

## **CICD - challenges**

#### KubeCon North America 2020

#### Traceability

- What app version is running on the cluster?
- What happens if multiple builds run in parallel?

#### Security

- How to manage cluster auth? What if 2FA is required?
- How to target multiple clusters?

#### **Configuration Drift & Rollback**

- How to deal with infra dependencies?
- Rollback an app means rebuilding the image?
- How to manage shared resources between apps?

#### **CICD break-up**

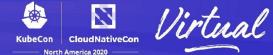

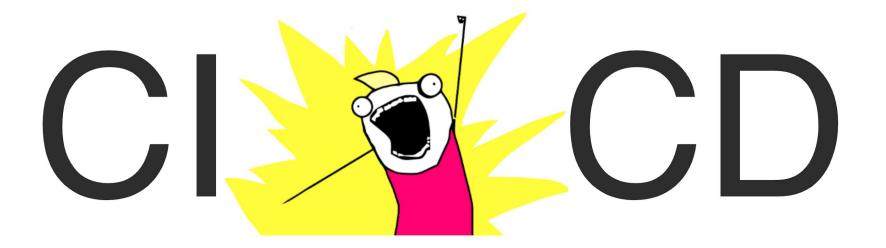

## **CI - build/push**

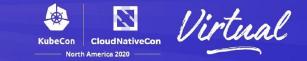

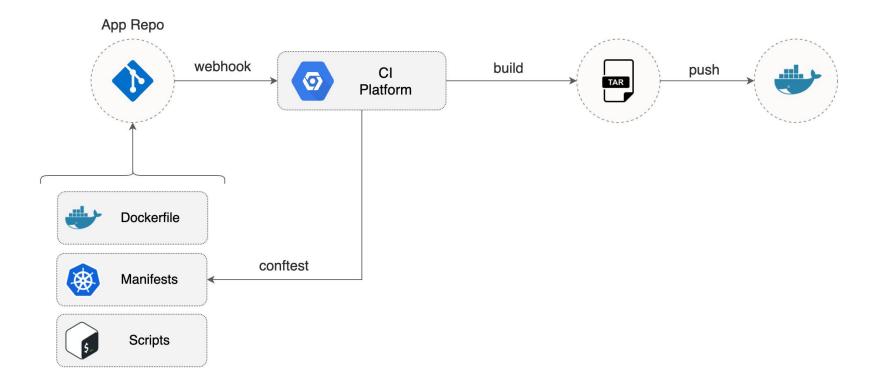

## **CD** - GitOps reconciliation

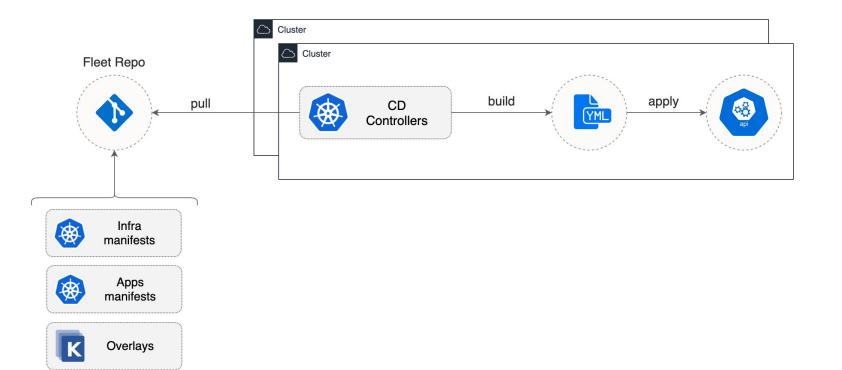

CloudNativeCon

North America 2020

KubeCon

Hirtual

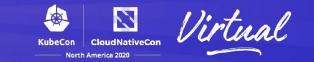

- What if my app misbehaves after begin deployed?
- How can I run conformance tests after a deployment?
- Can I bundle Kubernetes configuration changes with an app version?
- How to rollback automatically?
- Can I run multiple versions of an app in parallel?
- How to A/B test between versions?

#### **CD** break-up

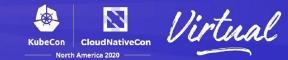

# deploy release

### **Progressive Delivery**

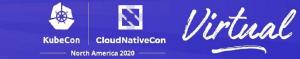

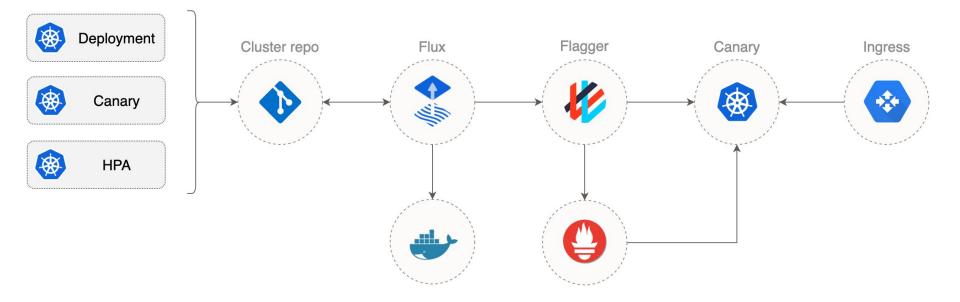

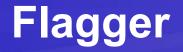

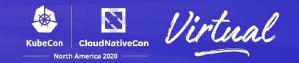

Flagger is a progressive delivery tool that **automates the release** process for applications running on Kubernetes.

It reduces the risk of introducing a new software version in production by **gradually shifting traffic** to the new version while measuring metrics and running conformance tests.

Flagger comes with a **declarative model** for decoupling the deployment of apps on Kubernetes from the release process.

## **Flagger - Traffic Management**

- Service Mesh
  - o Istio
  - Linkerd
  - App Mesh
- Ingress Controllers
  - Contour
  - Gloo
  - NGINX
  - Skipper

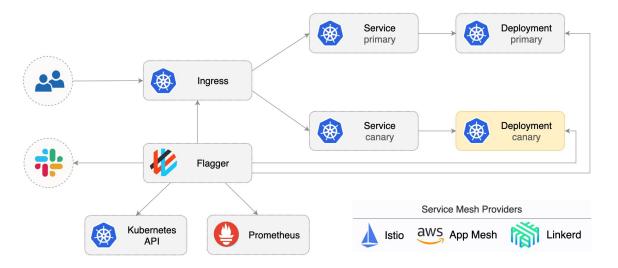

CloudNativeCon

North America 2020

\*

KubeCon

## **Deployment Strategies**

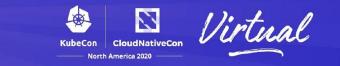

- Canary Release (progressive traffic shifting)
  - Applications that expose HTTP or gRPC APIs
- A/B Testing (HTTP headers and cookies traffic routing)
  User-facing applications that need session affinity
- Blue/Green (traffic mirroring)
  - Idempotent APIs
- Blue/Green (traffic switch)
  - Stateful applications
  - Legacy applications

#### **Canary Release**

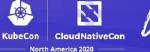

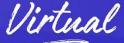

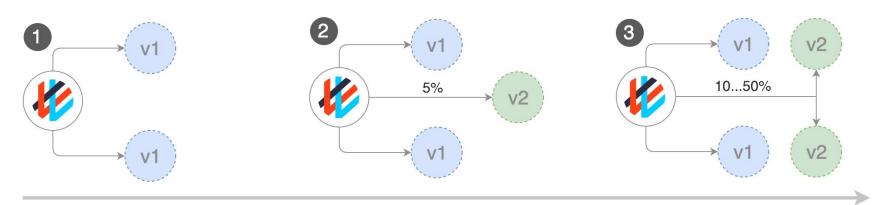

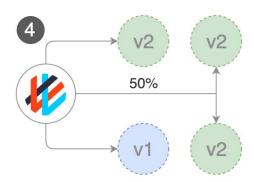

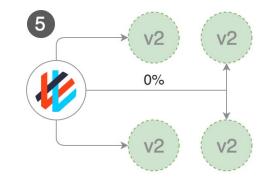

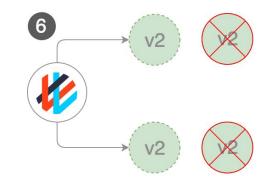

#### **A/B** Testing

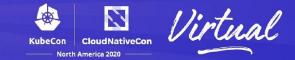

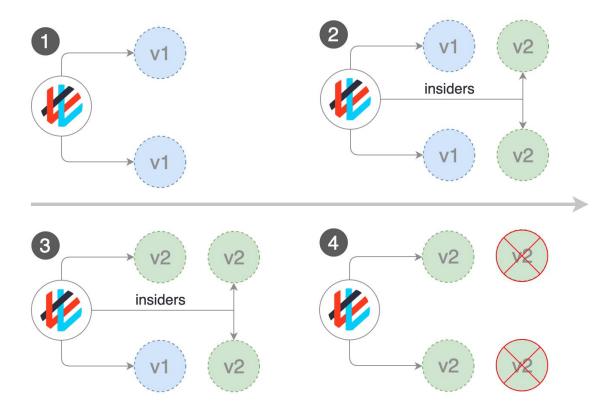

#### **Blue/Green**

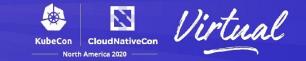

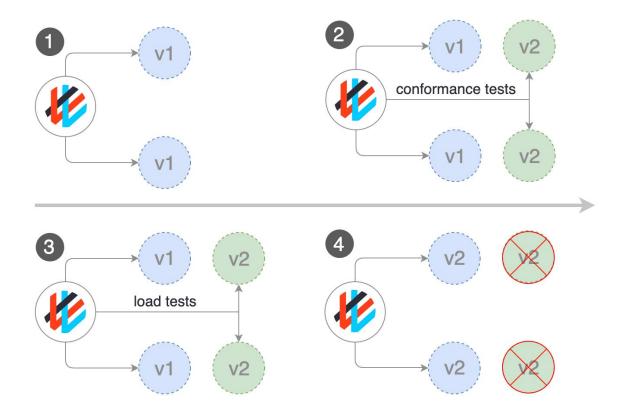

## Demo

Continuous Delivery with Flux v2 Progressive Delivery with Flagger Traffic management with Contour and Linkerd v2

KubeCon

CloudNativeCon

North America 2020

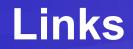

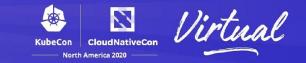

Flagger Repo https://github.com/weaveworks/flagger

Flagger Docs https://docs.flagger.app

Linkerd + Contour Demo <u>https://github.com/stefanprodan/gitops-linkerd</u>

Istio Demo https://github.com/stefanprodan/gitops-istio

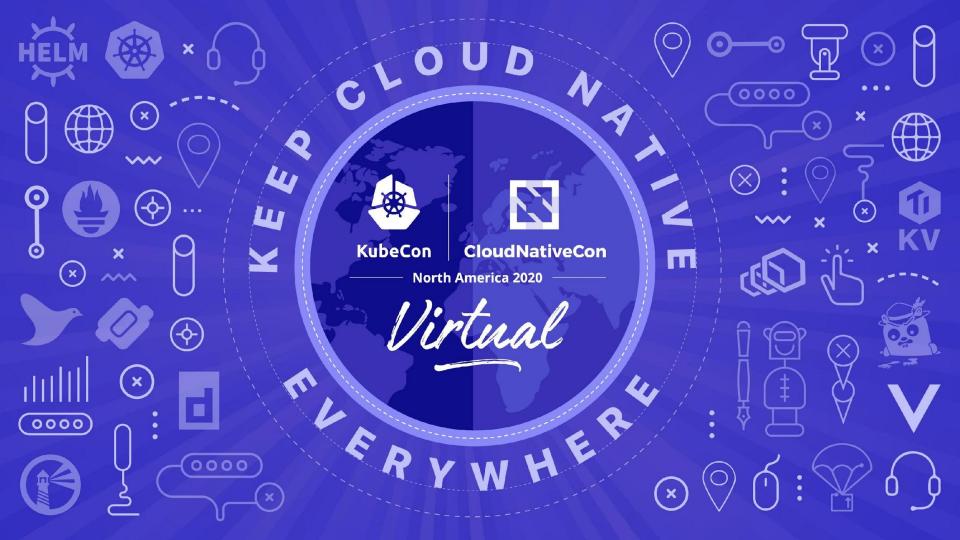